OpenCheckedLinks Crack [32|64bit] (Latest)

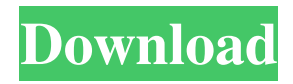

**OpenCheckedLinks Crack+ Free (April-2022)**

OpenCheckedLinks 2022 Crack is a plugin that will add checkboxes to the links on a webpage and will let you open the checked links with one click..On the first click the OpenCheckedLinks Serial Key plugin will add checkboxes to all links on page.The second click will open all checked links in new tabs. I had made this plugin few days ago for some one. But i don't like it. I made it on the request of some one. So i am thinking to close it. The dev will be happy if you consider me to make a new plugin for you.Q: Cannot

set/get values of object type NSUserDefaults with Mantle I am using Mantle with Core Data and I have an object type on which I would like to use a setter-like function but I cannot get it to work. It might be because I am missing something but I do not really know. I tried a lot of things. Here is an example: I have an object which I set on Core Data @interface MyObject : NSManagedObject @property (nonatomic, retain) NSString \* myString;

-(void)setMyString:(NSString \*)newMyString; @end in the implementation file I have -(void)setMyString:(NSString \*)newMyString {

[self willChangeValueForKey:@"myString"]; \_myString = [newMyString copy]; [self didChangeValueForKey:@"myString"]; } I then try to get it MyObject \*myObject = [MyObject objectWithEntity:@"MyObject"

insertIntoManagedObjectContext:self.context]; myObject.myString =  $@$ "test";

NSLog(@"myString: %@", myObject.myString); I get: myString: (null) I also tried this with object WithEntity:insertIntoManagedObjectContext: myObject.myString =  $@$ "test"; I get this: Error Domain=NSCocoaErrorDomain Code=264 "The operation couldn't be completed. (Cocoa error

## 264.)" UserInfo={NSDebugDescription=The operation couldn't be completed. (Cocoa error 264

**OpenCheckedLinks Product Key Full**

This script is made for all Firefox users that have to work with many web sites. In this case you should use KEYMACRO. This plugin is a must for people who work with a lot of sites. It is a Firefox addon that can be used to toggle or assign new hotkeys to any Firefox icon. With just one click of a hotkey you can launch a URL. You can assign your own hotkeys to Firefox icons.

Compatible with the following Firefox Version: 1.3, 1.5, 1.6, 1.7, 1.8, 2.0, 2.0.1, 2.0.4, 2.0.6, 2.0.7, 2.0.8, 2.0.9, 2.1, 2.2, 2.3, 2.3.1, 2.3.2, 2.3.3, 2.3.4, 2.3.5, 2.3.6, 2.3.7, 2.3.8, 2.4.0, 2.5.0, 2.6.0, 2.7.0, 2.8.0, 2.9.0, 3.0.0, 3.0.1, 3.0.2, 3.0.3, 3.0.4, 3.0.5, 3.0.6, 3.0.7, 3.0.8, 3.0.9, 3.1.0, 3.1.1, 3.1.2, 3.1.3, 3.1.4, 3.1.5, 3.1.6, 3.1.7, 3.1.8, 3.1.9, 3.2.0, 3.2.1, 3.2.2, 3.2.3, 3.2.4, 3.2.5, 3.2.6, 3.2.7, 3.2.8, 3.2.9, 3.3.0, 3.3.1, 3.3. 77a5ca646e

**OpenCheckedLinks Crack +**

Views Add Diff Display widget: No Views Add Diff display name: No Configuration Themes: Yes Plugin Path: Plugin Path: Downloads: Downloads: Installation Make sure this plugin is installed first... More Options Demo Demo \$14.00 Do you want to open links checked in a new tab or window? Yes Yes What is the width of the link when it is checked? Yes Yes What is the link URL? Yes Yes What is the width of the link when it is not checked? Yes Yes Save your choices Yes Yes Add a title Yes Yes Add a title

Yes Yes Show progress Yes Yes Show progress Yes Yes Progress dialog (Image) Yes Yes Progress dialog (Image) Yes Yes Progress dialog (Text) Yes Yes Progress dialog (Text) Yes Yes What is the width of the link when it is checked? Yes Yes What is the width of the link when it is not checked? Yes Yes Save your choices Yes Yes Add a title Yes Yes Add a title Yes Yes Show progress Yes Yes Show progress Yes Yes Progress dialog (Image) Yes Yes Progress dialog (Image) Yes Yes Progress dialog (Text) Yes Yes Progress dialog (Text) Yes Yes What is the width of the link when it is checked? Yes Yes What is

the width of the link when it is not checked? Yes Yes Save your choices Yes Yes Add a title Yes Yes Add a title Yes Yes Show progress Yes Yes Show progress Yes Yes Progress dialog (Image) Yes Yes Progress dialog (Image) Yes

**What's New In OpenCheckedLinks?**

OpenCheckedLinks is a plugin that will add checkboxes to the links on a webpage and will let you open the checked links with one click..On the first click the OpenCheckedLinks plugin will add checkboxes to all links on page.The second click will open all checked links in new tabs.

OpenCheckedLinks Requirements: Maxthon Description: Maxthon is a web browser created by the brothers Max Lin and Geoffrey Lin in 2003, the successor to their 2002 browser Gecko. It is the first browser based on the Gecko platform to be available for the Mac OS. The default skin consists of a dock, resembling that of the OS X Dock, on the left side of the interface. On the right, the navigation toolbar offers a search function, a bookmarks menu, a history list, a download manager, a page to change the default background image, a preferences window with some miscellaneous

items, and a Help menu with a documentation link and a link to Maxthon forums. The default view mode is an application window, where the currently selected page is shown in a separate window. Additionally, there are page views, where the page is presented as a list of thumbnails on the screen. A fullscreen view is available as a third option, and Maxthon is also able to run in a tabbed window, and as a floating window. Maxthon is integrated in the Maxthon.com web portal, which also serves as the login page for its desktop version. Users can access the portal's contents via Maxthon as well

as via a web browser, the Mozilla-based Netscape Communicator. A separate application of the same name is available for the iPhone and iPod Touch. Maxthon is included in the Maxthon iPhone, iPod Touch, and iPad app package. Maxthon is integrated into the Maxthon.com web portal, which also serves as the login page for the desktop version of the application. Users can access the portal's contents via Maxthon as well as via a web browser. The newest version of Maxthon, Maxthon Lite, is a free and lightweight version of Maxthon. The version 1.5.7.0

of the browser can handle up to 64 MB of RAM

and 3.5 GB of available disk space. Maxthon also includes a useful online version of the classic Dictionary. Maxthon uses the GTK toolkit, but also uses its own version of the Akregator RSS news aggregator. Maxthon is a multi-tabbed browser. A tab can contain one or more window. There are also the "dock view" and the "page view" in which only one window or list is open. A "fullscreen" view is available as well.

**System Requirements:**

To run this mod, you'll need to own both The Elder Scrolls V: Skyrim and The Elder Scrolls Online. That's right, all mods are playable in both games. The only requirement for you is that you have a decent computer, and that you have the resources to download and install hundreds of megabytes of data onto your hard drive. Have a look at our download section for more information on our game updates. Update: You can now get ESO and Skyrim simultaneously! To play both Skyrim and ESO together, you must

## install the

<https://www.macroalgae.org/portal/checklists/checklist.php?clid=6965> <https://glazacomenchinchar.wixsite.com/zanigoldcrit/post/elib-182-2574-2-crack-free-x64> <http://www.medvedy.cz/next-image-crack-for-windows/> <https://maithai-massage.cz/wp-content/uploads/2022/06/VidGridz.pdf> [http://estatesdevelopers.com/wp-content/uploads/2022/06/Short\\_Run\\_Cost\\_Calculator.pdf](http://estatesdevelopers.com/wp-content/uploads/2022/06/Short_Run_Cost_Calculator.pdf) <https://www.surfcentertarifa.com/azurexplorer-for-visual-studio-1-0-80-2022/> <http://www.ventadecoches.com/wp-content/uploads/2022/06/clenec.pdf> <http://mytown247.com/?p=39403> <http://studiolegalefiorucci.it/?p=954> <https://fraenkische-rezepte.com/text-code-export-crack-free-final-2022/>